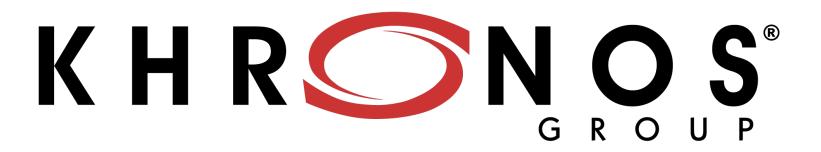

# OpenCL 3.0

## **Neil Trevett**

Khronos President
OpenCL Working Group Chair
NVIDIA VP Developer Ecosystems
<a href="mailto:ntrevett@nvidia.com">ntrevett@nvidia.com</a> | <a href="mailto:@neilt3d">@neilt3d</a>
April 2020

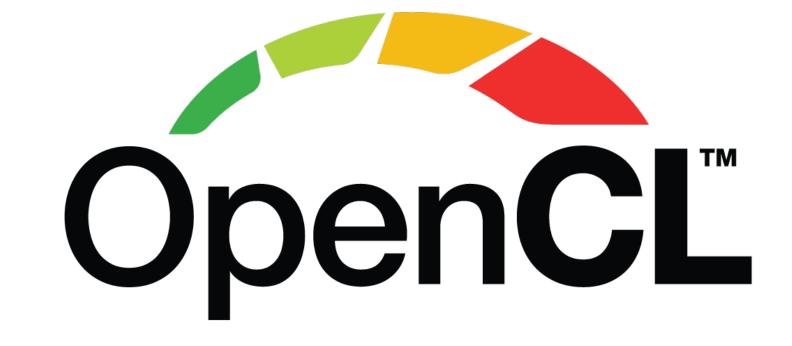

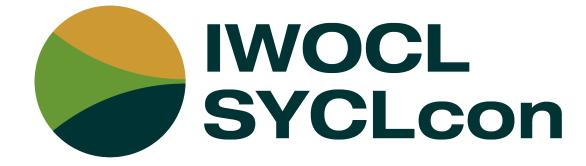

# Agenda

- OpenCL Momentum
- OpenCL Evolution and OpenCL 3.0
- Extensions and Roadmap
- Layered OpenCL
- Get Involved!

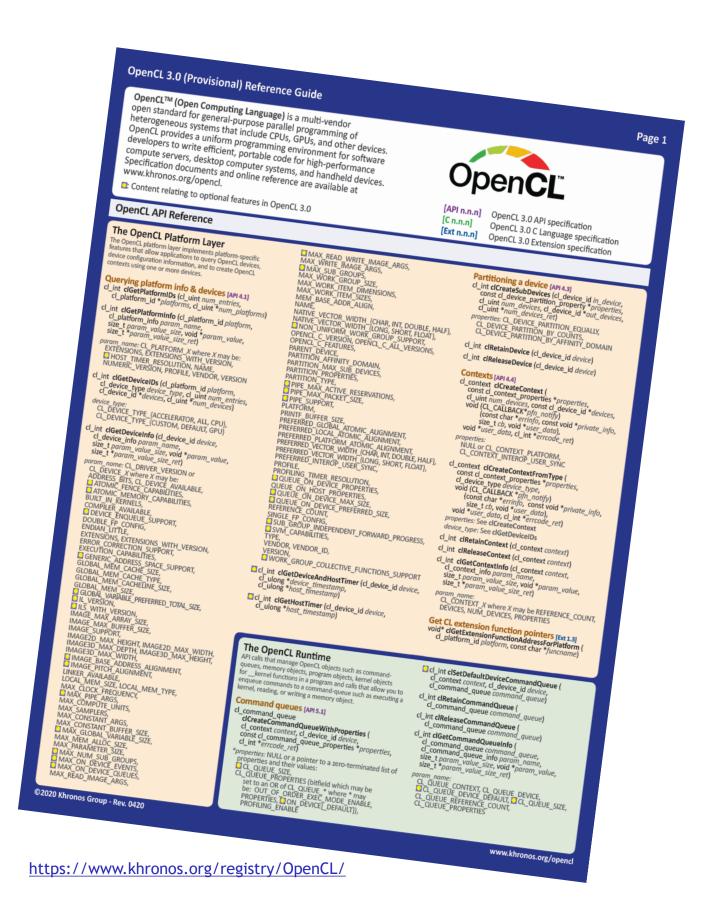

# Khronos Compute Acceleration Standards

## Higher-level APIs reamlined development and

Streamlined development and performance portability

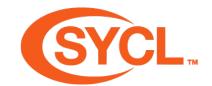

Single source C++ programming with compute acceleration

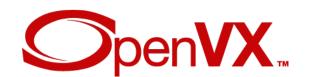

Graph-based vision and inferencing acceleration

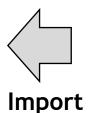

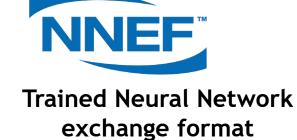

Lower-level APIs
Direct Hardware Control

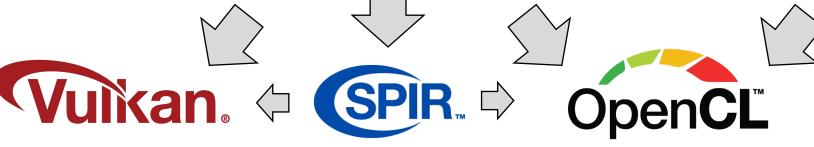

GPU rendering + compute acceleration

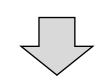

**GPU** 

Intermediate
Representation (IR)
supporting parallel
execution and
graphics

Heterogeneous compute acceleration

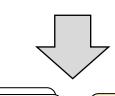

CPU GPU

**FPGA** 

**DSP** 

**AI/Tensor HW** 

**Custom Hardware** 

Increasing industry interest in parallel compute acceleration to combat the 'End of Moore's Law'

# Adobe

Modo<sup>1</sup>

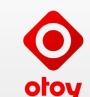

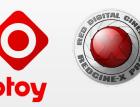

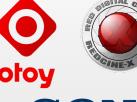

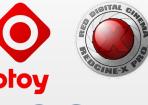

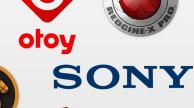

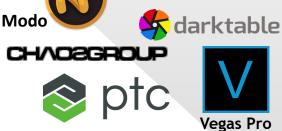

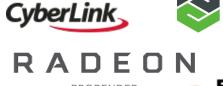

DASSAULT SYSTEMES

**AUTODESK** 

**Capture One** 

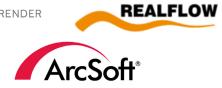

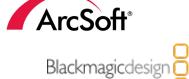

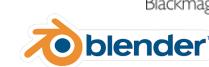

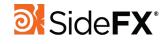

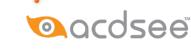

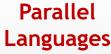

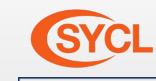

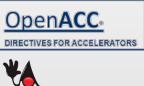

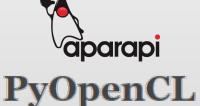

**Linear Algebra** Libraries

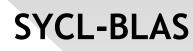

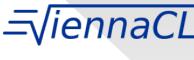

**CLBlast** 

**Machine Learning Libraries and Frameworks** 

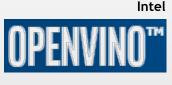

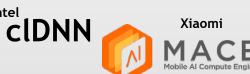

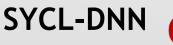

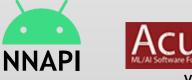

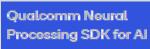

TI DL Library (TIDL)

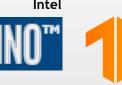

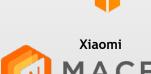

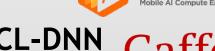

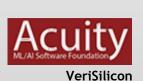

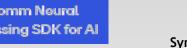

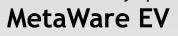

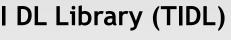

**Arm Compute Library** 

The industry's most pervasive, cross-vendor, open standard for low-level heterogeneous parallel programming

**Molecular Modelling Libraries** 

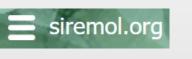

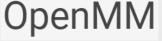

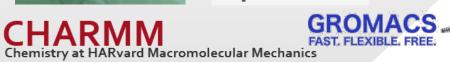

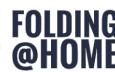

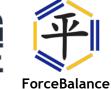

**Machine Learning Compilers** 

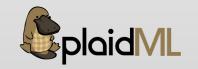

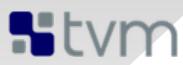

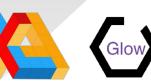

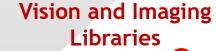

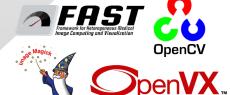

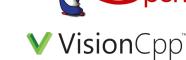

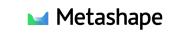

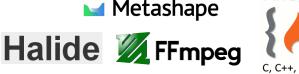

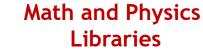

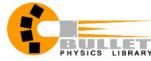

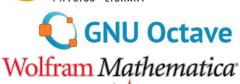

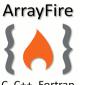

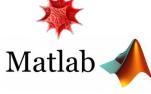

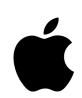

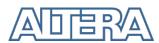

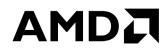

SILHOUETTE

LUXCoreRender

DEN SOURCE PHYSICALLY BASED RENDERER

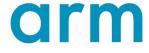

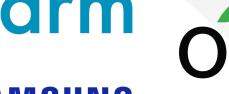

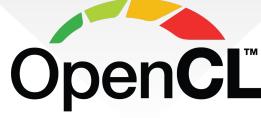

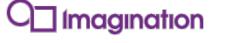

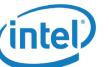

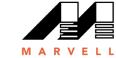

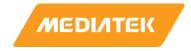

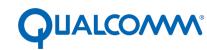

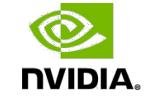

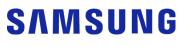

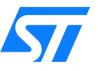

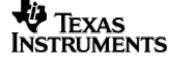

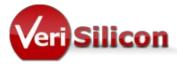

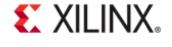

**Accelerated Implementations** 

https://en.wikipedia.org/wiki/List of OpenCL applications

## OpenCL Open Source Ecosystem Momentum

# OpenCL-based GitHib Repos

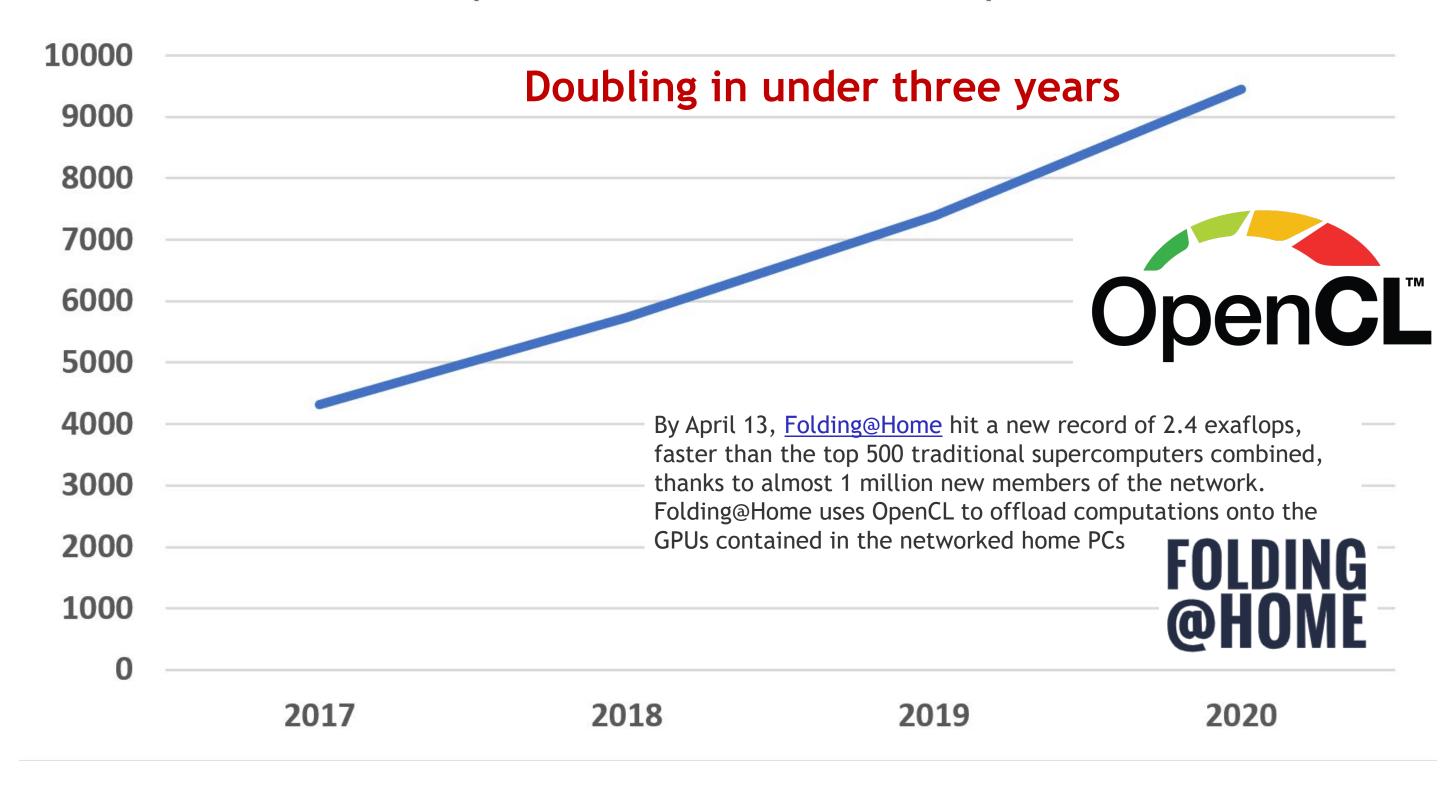

## OpenCL Standards Evolution

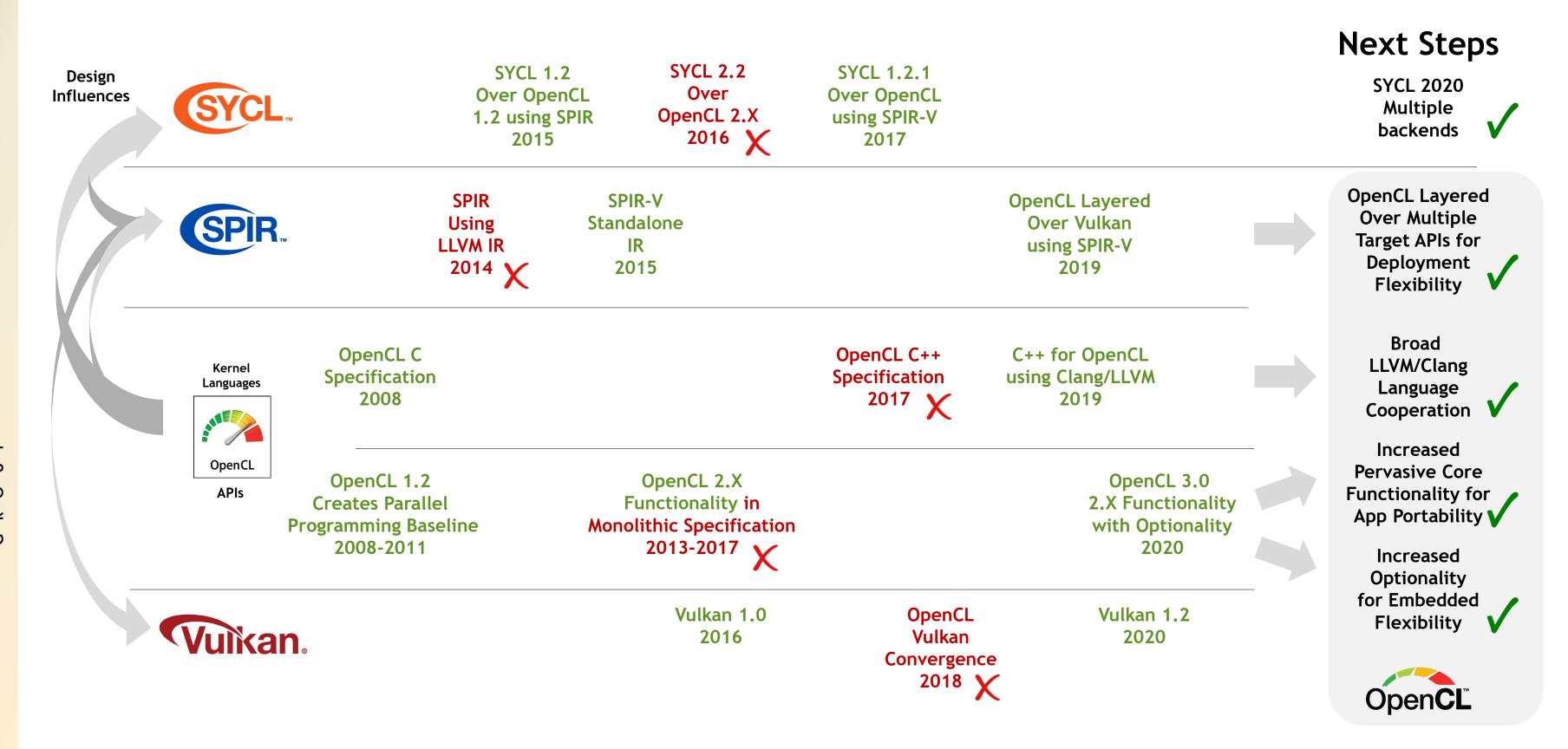

## OpenCL 3.0

#### **Increased Deployment Flexibility**

All functionality beyond OpenCL 1.2 is optional Unified API specification slices OpenCL 2.X functionality into coherent, queryable, optionality OpenCL C 3.0 language specification adds macros for optional language features

#### Subgroups with SPIR-V 1.3

New (optional) core functionality

#### Asynchronous DMA extension

**Enabling a new class of Embedded Processors** 

#### OpenCL C++ not included

Ecosystem has transitioned to open source C++ for OpenCL

#### Easy for Developers to upgrade to OpenCL 3.0

NO code changes necessary if all used functionally is present Applications encouraged to query used OpenCL 2.X functionality for future portability

#### Easy for Implementers to upgrade to OpenCL 3.0

Add queries for OpenCL 2.X functionality - missing or present Update reported version and add minor entry points for improved app portability

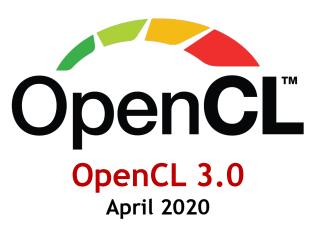

## OpenCL 3.0 Design Philosophy

## Increase deployment flexibility

Conformant implementations can focus on functionality for their target markets
OpenCL 2.2 functionality sliced into coherent, queryable, optionality
Everything beyond OpenCL 1.2 is made optional
OpenCL C 3.0 language specification adds macros for optional language features

## Set the stage for new pervasively available core functionality

New core specifications can carefully integrate new widely accepted functionality Adoption not blocked by the monolithic OpenCL 2.X specification

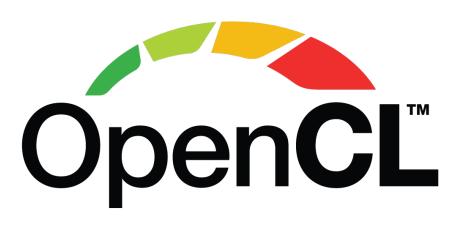

# OpenCL Roadmap

#### **Unified API Specification**

All OpenCL versions documented in one place Tightly organized queries for all 2.X functionality OpenCL C 3.0 Language - macros for optional features

Subgroups and SPIR-V 1.3

New (optional) core functionality

Asynchronous DMA extension

**Enabling a new class of Embedded Processors** 

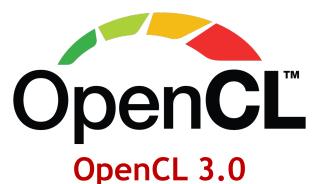

April 2020

#### C++ for OpenCL

Open source C++ kernel language front-end leveraging Clang and LLVM

**Regular Maintenance Updates** 

Clarifications, formatting, bug fixes

#### **Extension Pipeline**

**Extended Subgroups Device UUID Query Extended Debug Info External Memory Sharing Vulkan/OpenCL Interop Recordable Command buffers?** Machine Learning Primitives? **Indirect Dispatch?** Device Topology?

#### Khronos OpenCL SDK

Headers, Utility Libraries, Documentation, Samples, ICD Loader

**Open Source Ecosystem** 

Tools, Domain Libraries

SPIR-V 1.4/1.5 ingestion

Compiler efficiency and expressiveness

**Regular Maintenance Updates** Clarifications, formatting, bug fixes

#### **New Pervasive Functionality** in Core Specification

Integrate proven, widely adopted extensions

#### Flexible Profile

Finer-grain optional functionality for embedded processors

#### 'Layering' Profile?

Defined queries and conformance for layered implementations?

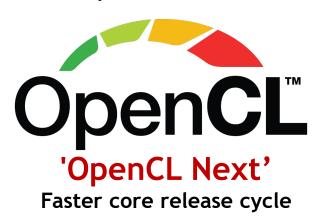

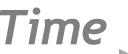

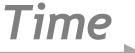

# Unified OpenCL 3.0 API Specification

- Describes the API for all versions of OpenCL
  - Rather than having a separate specification per version
  - Matches SPIR-V environment, extension and SPIR-V specs
- Easier for developers to navigate
  - And to consistently apply specification fixes and clarifications
- Describes deprecation and version evolution rationale
  - Short introductory section describing the unified aspects
  - "missing before X.Y" and "deprecated by X.Y" language
- All specification sources in open source on GitHub
  - Accepting community bug reports and pull requests

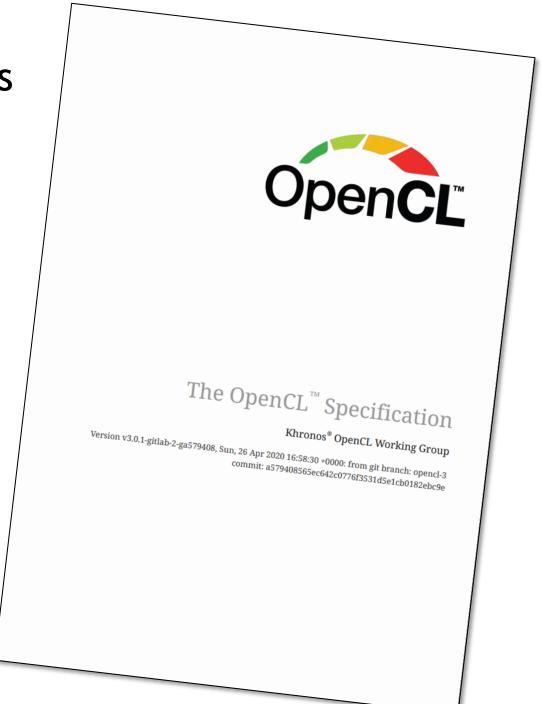

https://www.khronos.org/registry/OpenCL/

# Upgrading to OpenCL 3.0

## For Developers

Upgrade from using OpenCL 1.2 to OpenCL 3.0

No code changes necessary

OpenCL 1.2 apps run unchanged on any OpenCL 3.0 device

Upgrade from using OpenCL 2.X to OpenCL 3.0

No code changes necessary if upgraded device drivers support all used functionality

#### **Query for Deployment Portability**

All applications encouraged to query used V2.X functionality All OpenCL 2.x API features can be queried OpenCL C 3.0 macros for optional language features

## For Implementers

#### Upgrade OpenCL 1.2 driver to OpenCL 3.0

Easy upgrade with minimal effort
Update reported version and add queries to report
OpenCL 2.X functionality as missing
Add some minor entry points for improved app portability
Free to add any desired OpenCL 2.X features

#### Upgrade OpenCL 2.X driver to OpenCL 3.0

Can continue to ship existing functionality
with full backwards compatibility
Add queries for OpenCL 2.X functionality - missing or present
May choose to drop OpenCL 2.X features if not relevant to target
markets to reduce costs and increase quality

## C++ for OpenCL

- Open source offline compiler to SPIR-V or device binary
  - Replaces the OpenCL C++ kernel language
  - Language documentation available
  - <a href="https://github.com/KhronosGroup/Khronosdotorg/blob/master/api/opencl/assets/CXX\_for\_OpenCL.pdf">https://github.com/KhronosGroup/Khronosdotorg/blob/master/api/opencl/assets/CXX\_for\_OpenCL.pdf</a>
- Enables full OpenCL C and most C++17 capabilities
  - OpenCL C code is valid and fully compatible
  - Enables gradual transition to C++ for existing apps
- Uses Clang/LLVM
  - Generates SPIR-V 1.0 plus SPIR-V 1.2 where necessary
  - Experimental support added in Clang 9
  - https://clang.llvm.org/docs/UsersManual.html#cxx-for-opencl
  - Bug fixes and improvements in Clang 10
  - https://releases.llvm.org/10.0.0/tools/clang/docs/ReleaseNotes.html#opencl-kernel-language-changes-in-clang
- Check it out in Compiler Explorer
  - https://godbolt.org/z/NGZw9U

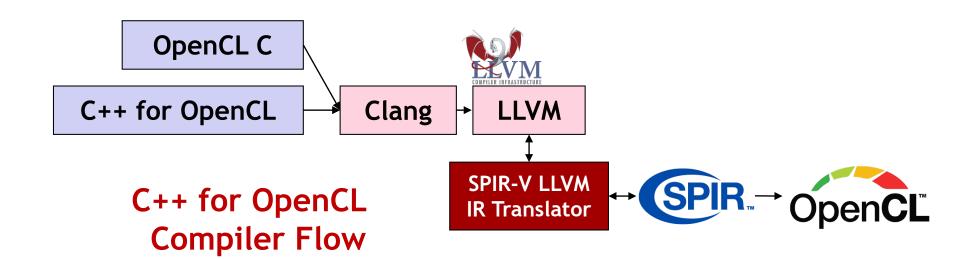

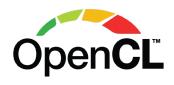

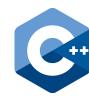

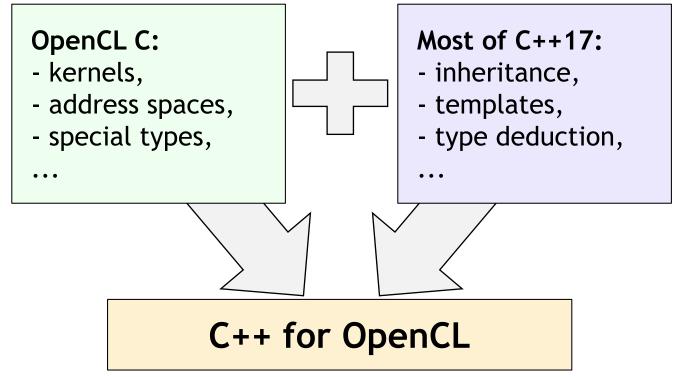

#### clang -cl-std=clc++ test.cl

```
template < class T > T add(Tx, Ty)
{
  return x + y;
}

__kernel void test(__global float* a, __global float* b)
{
  auto index = get_global_id(0);
  a[index] = add(b[index], b[index+1]);
}
```

## Asynchronous DMA Extensions

### OpenCL embraces a new class of Embedded Processors

Many DSP-like devices have Direct Memory Access hardware

#### Transfer data between global and local memories via DMA transactions

Transactions run asynchronously in parallel to device compute enabling wait for transactions to complete Multiple transactions can be queued to run concurrently or in order via fences

## OpenCL abstracts DMA capabilities via extended asynchronous workgroup copy built-ins

(New!) 2- and 3-dimensional async workgroup copy extensions support complex memory transfers (New!) async workgroup fence built-in controls execution order of dependent transactions New extensions complement the existing 1-dimensional async workgroup copy built-ins

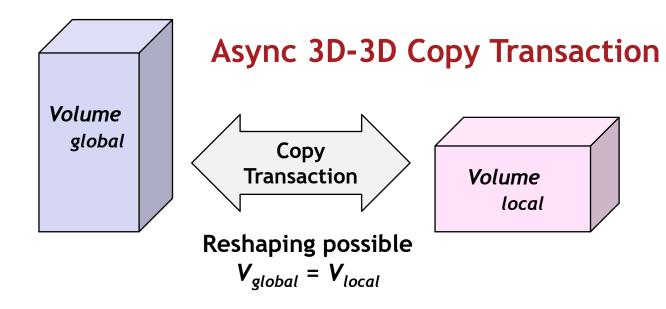

#### Async Fence controls order of dependent transactions

async\_copy<sub>1</sub>
async\_copy<sub>2</sub>
async\_fence
async\_copy<sub>3</sub>
All transactions prior to async\_fence must complete before any new transaction starts, without a synchronous wait

The first of significant upcoming advances in OpenCL to enhance support for embedded processors

# Roadmap: External Sharing and Interop

- Generic extension to import external memory and semaphores exported by other APIs
  - Explicitly hand-off memory ownership with OpenCL
  - Wait and signal imported external semaphores
- Layer with API-specific interop extensions
  - Vulkan interop first
  - DX12 and other APIs in the future
- Improved flexibility over previous interop APIs using implicit resources
  - As were used for DX9-11 and OpenGL

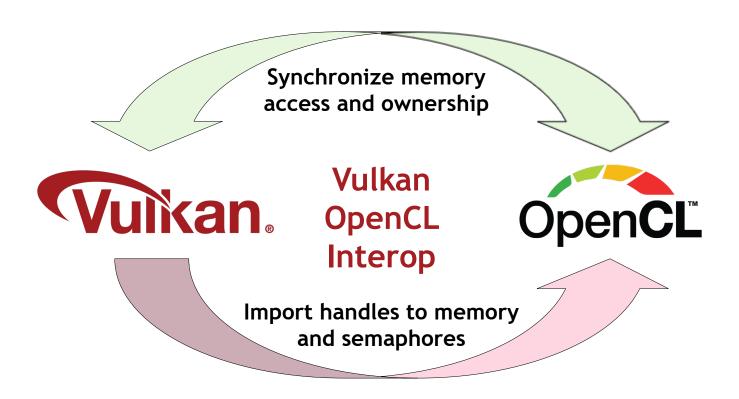

## Roadmap: 'Flexible Profile'

#### Goals

Conformant OpenCL implementations on diverse embedded processors and platforms

Enable vendors to ship conformant functionality precisely targeting their customers and markets

Implementers use OpenCL as flexible runtime framework that can be pervasively and cost-effectively deployed

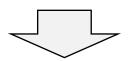

## **Design Philosophy**

Additional OpenCL features become optional for increased deployment flexibility Optionality includes both API and language features e.g. floating-point precisions Enhanced query mechanisms - precisely which features are supported by a device? Enables minimal footprint OpenCL - ideal for Safety Certification

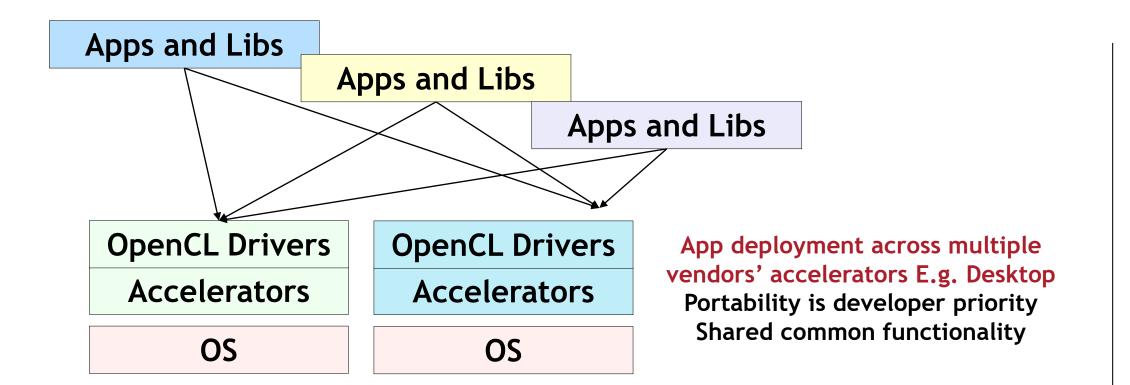

Vertically integrated apps, drivers and accelerators E.g. Embedded

Conformance for customer-focused functionality is implementer priority

Apps and Libs

OpenCL Drivers

Accelerator

OS

Apps and Libs

OpenCL Drivers

Accelerator

OS

OS

# **API Layering**

Enabled by growing robustness of open source compiler ecosystem

| Layers<br>Over | Vulkan             | OpenGL                | OpenCL                  | OpenGL ES         | DX12  | DX9-11                 |
|----------------|--------------------|-----------------------|-------------------------|-------------------|-------|------------------------|
| Vulkan         |                    | Zink                  | clspv<br>clvk           | GLOVE<br>Angle    | vkd3d | DXVK<br>WineD3D        |
| OpenGL         | gfx-rs<br>Ashes    |                       |                         | Angle             |       | WineD3D                |
| DX12           | gfx-rs             | Microsoft<br>'GLOn12' | Microsoft<br>'CLOn12'   |                   |       | Microsoft<br>D3D11On12 |
| DX9-11         | gfx-rs<br>Ashes    |                       |                         | Angle             |       |                        |
| Metal          | MoltenVK<br>gfx-rs |                       | clspv +<br>SPIRV-Cross? | MoltenGL<br>Angle |       |                        |

ROWS
Benefit
Platforms by
adding APIs
Enable content
without additional
kernel level

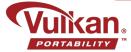

#### COLUMNS Benefit ISVs by making an API available everywhere

Application deployment flexibility by fighting platform fragmentation Making an API available across multiple platforms even if no native drivers available

drivers

# SPIR-V Language Ecosystem

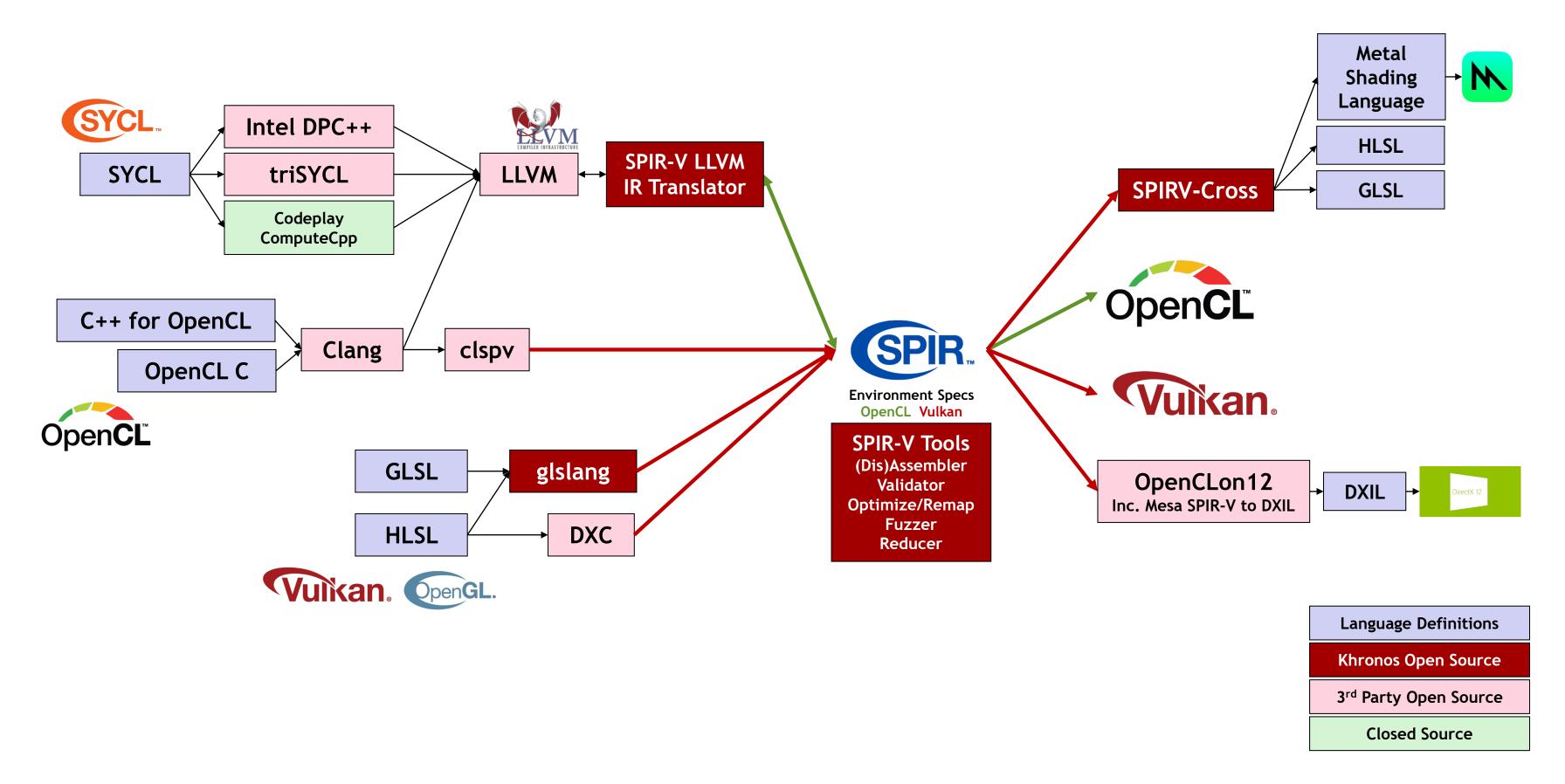

## Layered OpenCL over Vulkan

- Clspv Google's open source OpenCL kernel to Vulkan SPIR-V compiler
  - Tracks top-of-tree LLVM and Clang, not a fork
- Clvk prototype open source OpenCL to Vulkan run-time API translator
- Used for shipping production apps and engines on Android
  - Adobe Premiere Rush video editor 200K lines of OpenCL C kernel code
  - Butterfly Network iQ Ultrasound on Android
  - Experimenting with Xiaomi MACE inferencing engine

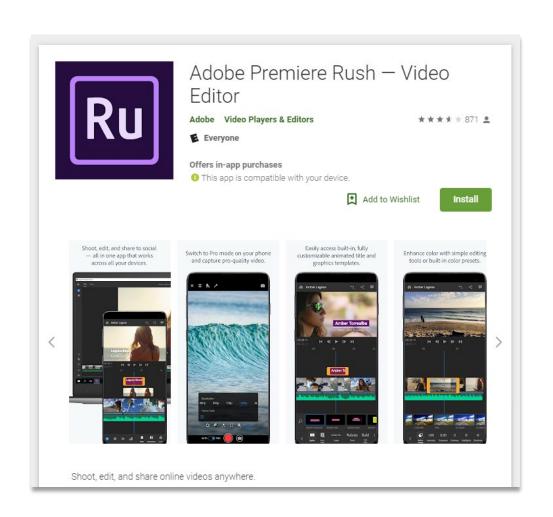

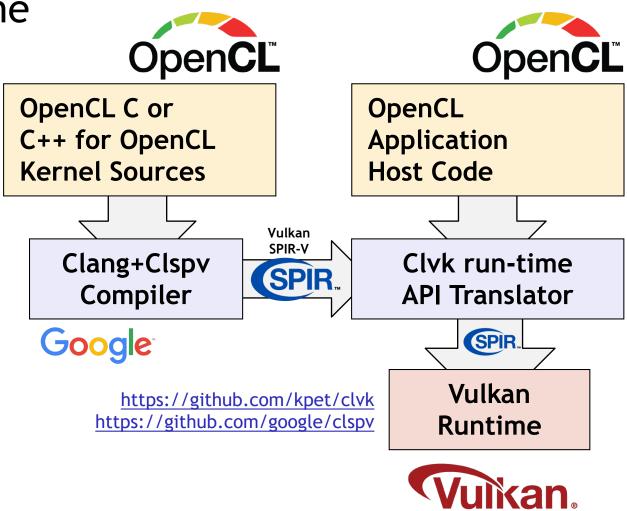

## Layered OpenCL over DX12

- OpenCLOn12 Microsoft and COLLABORA leveraging Clang/LLVM and MESA
  - OpenCL 1.2 over DX12 is in development
  - Also OpenGLOn12 OpenGL 3.3 over DX12
  - <a href="https://devblogs.microsoft.com/directx/in-the-works-opencl-and-opengl-mapping-layers-to-directx/">https://devblogs.microsoft.com/directx/in-the-works-opencl-and-opengl-mapping-layers-to-directx/</a>

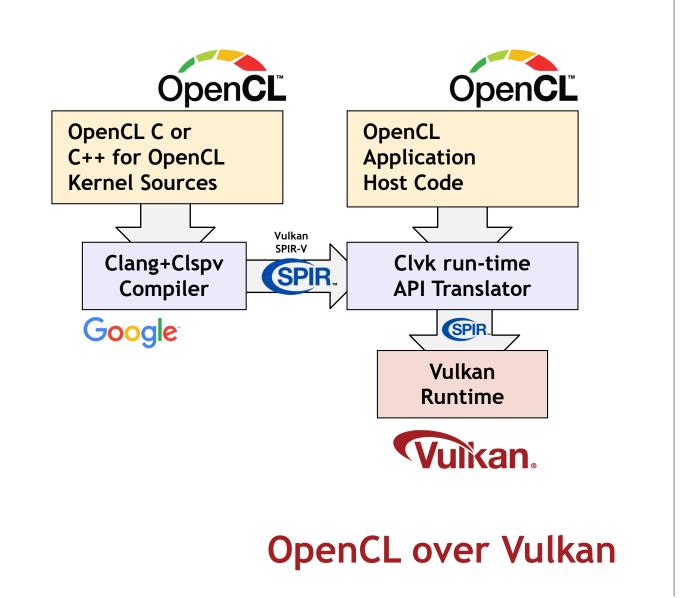

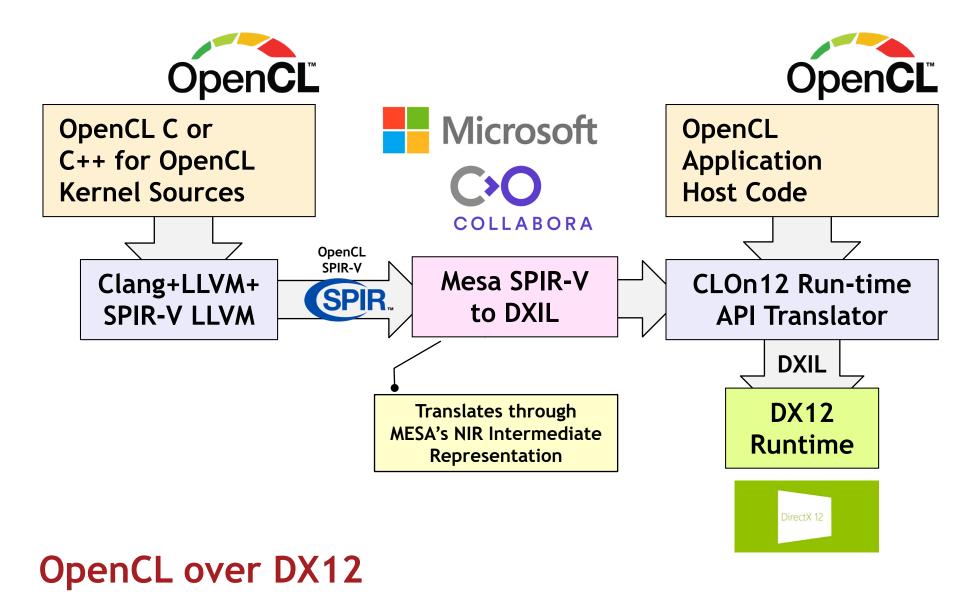

# 

## Layered OpenCL over Metal??

#### Interest in OpenCL over Metal?

Khronos to host/coordinate open source project?

#### Need OpenCL Layered Profile?

Enables multiple layered subsets to be queryable and all present functionality to be tested for conformance

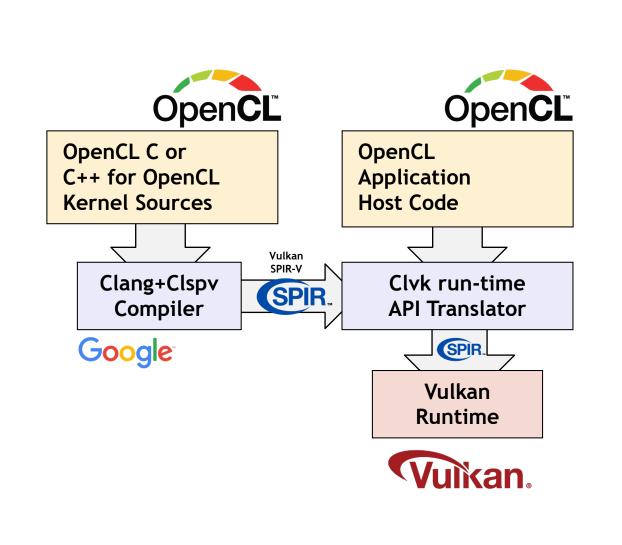

**OpenCL** over Vulkan

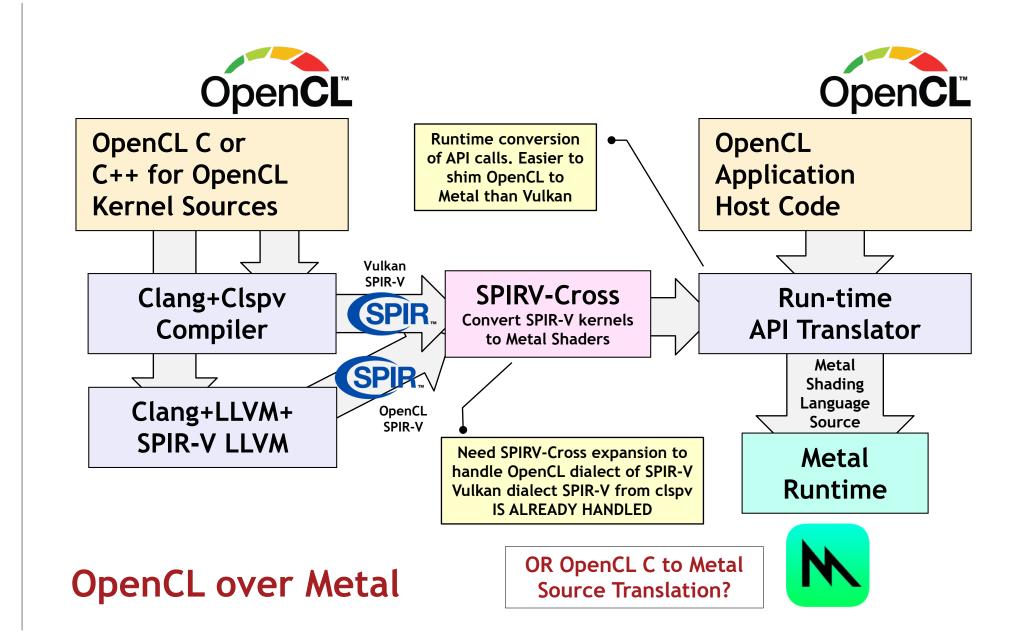

## Developers - Please Give Us Feedback!

- Is the set of optional features sliced too finely, or too coarsely?
  - Are they easy to understand?
- Which optional features do you expect to use in your application or library?
  - Usage data drives which optional features should be made mandatory in future
- What new features do you most need?
  - We will use extensions to prove new functionality before adding to core specification
  - What extensions would you like to see in the second half of 2020?

OpenCL Working Group has maximized information in Khronos public GitHub to accelerate finalization

Provisional OpenCL 3.0 Specification sources released on GitHub https://www.khronos.org/registry/OpenCL/

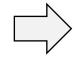

Spec feedback and pull requests welcome on GitHub https://github.com/KhronosGroup/OpenCL-Docs/issues

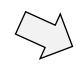

**OpenCL 3.0 Conformance Tests WIP** sources released on GitHub

https://github.com/KhronosGroup/OpenCL-CTS

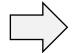

Tests feedback and pull requests welcome on GitHub https://github.com/KhronosGroup/OpenCL-CTS/issues

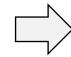

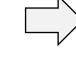

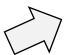

**Urgency to Finalize and Ship** 

OpenCL

Finalized OpenCL 3.0 Specifications **Completed Conformance Tests Multiple Shipping Conformant Implementations** 

Vendor OpenCL 3.0 Implementations in flight

## Get Involved!

- OpenCL 3.0 increases deployment flexibility and sets the stage for raising the bar on pervasively available functionality
  - <a href="https://www.khronos.org/registry/OpenCL/">https://www.khronos.org/registry/OpenCL/</a>
- Please provide specification feedback ASAP on GitHub for OpenCL 3.0 finalization!
  - https://github.com/KhronosGroup/OpenCL-Docs/issues
- We want to know what you need next from OpenCL on the Khronos Forums!
  - https://community.khronos.org/c/opencl
- Engage with Khronos and help OpenCL evolve
  - Join as a Khronos member for a voice and a vote in any of these standards
  - Or request an invite to the OpenCL Advisory Panel
  - https://www.khronos.org/members/
- Neil Trevett
  - ntrevett@nvidia.com
  - @neilt3d

If you need OpenCL let your hardware vendors know!
Your voice counts!

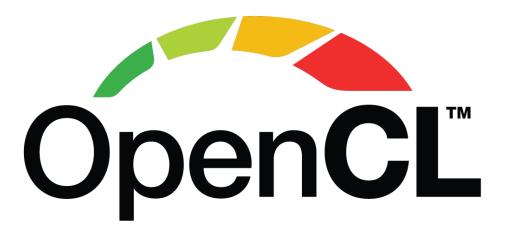